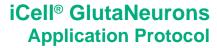

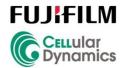

# **Measuring Neural Network Activity on MEA:**

Co-culture of iCell GlutaNeurons with iCell Astrocytes

# Introduction

iCell® GlutaNeurons, 01279 are a population of primarily glutamatergic (>70%) cortical neurons derived from human induced pluripotent stem cells (iPSC). These cells are fully differentiated and highly pure based on expression of various neuronal markers. Plus, they are shipped cryopreserved and ready-to-use. iCell GlutaNeurons fire rapidly post-thaw to form excitatory networks, displaying typical electrophysiological characteristics of *in vitro* cultured neurons.

Astrocytes are a subtype of glial cells that play essential but complex roles in the maintenance of a healthy central nervous system, including axon guidance, synapse formation, neural network maturation, and balancing glutamate homeostasis. FCDI produces two versions of human iPSC-derived astrocytes: iCell Astrocytes, 01434 are the original cells used to develop this protocol; while iCell Astrocytes 2.0, 01279 enable creation of isogenic co-culture with iCell GlutaNeurons, 01279. Both options for iCell Astrocytes will enhance in vitro neural network function, communication, and consistency when co-cultured with iCell GlutaNeurons.

Microelectrode array (MEA) technology is an important tool for plate-based, multi-well measurements of neuronal electrophysiology. Co-culture assays with iCell GlutaNeurons and iCell Astrocytes (either donor) in MEA plates can be easily maintained for extended periods of time. Since MEA recordings are non-invasive and label-free, the development of synchronously bursting neural networks can be monitored over the course of the experiment. The flexibility of this assay allows users to decide what day in culture is optimal for their intended application.

This Application Protocol describes how to culture iCell GlutaNeurons with iCell Astrocytes together in a 48-well MEA plate format to establish robust baseline network activity on the Maestro Pro MEA system. Suggested workflows, details on how to record and analyze MEA data, and examples of drug-induced seizurogenic responses with tool compounds are also included.

# Required Equipment, Consumables, and Software

The following equipment, consumables, and software are required in addition to the materials specified in the iCell GlutaNeurons User's Guide.

| Item                                                               | Vendor                                                            | Catalog Number              |
|--------------------------------------------------------------------|-------------------------------------------------------------------|-----------------------------|
| Equipment                                                          |                                                                   |                             |
| 12-channel Pipettor, 200 μl                                        | Multiple Vendors                                                  |                             |
| Maestro Pro MEA System                                             | Axion BioSystems                                                  |                             |
| Consumables                                                        |                                                                   |                             |
| iCell GlutaNeurons Kit, 01279                                      | FUJIFILM Cellular Dynamics, Inc.                                  | R1034                       |
| • iCell Neural Supplement B, 2 ml (50X) †                          | FUJIFILM Cellular Dynamics, Inc.                                  | (incl. in R1034)            |
| • iCell Nervous System Supplement, 1 ml (100X) †                   | FUJIFILM Cellular Dynamics, Inc.                                  | (incl. in R1034)            |
| iCell Astrocytes Kit, 01434 <b>OR</b> iCell Astrocytes 2.0, 01279* | FUJIFILM Cellular Dynamics, Inc. FUJIFILM Cellular Dynamics, Inc. | R1092<br>C1249              |
| Borate Buffer (20X)                                                | Thermo Fisher Scientific                                          | 28341                       |
| BrainPhys™ Neuronal Medium                                         | STEMCELL Technologies                                             | 05790                       |
| Centrifuge Tubes, 1.5, 15, and 50 ml                               | Multiple Vendors                                                  |                             |
| DPBS, no calcium, no magnesium                                     | Multiple Vendors                                                  |                             |
| Laminin Solution, from Mouse EHS Tumor ‡                           | FUJIFILM Wako Pure Chemical Corp.                                 | 120-05751                   |
| N-2 Supplement (100X)                                              | Thermo Fisher Scientific                                          | 17502-048                   |
| Penicillin-Streptomycin (100X)                                     | Thermo Fisher Scientific                                          | 15140-022                   |
| 50% Polyethyleneimine (PEI) Solution §                             | Sigma-Aldrich                                                     | 181978-100G                 |
| Sterile Disposable Reagent Reservoirs                              | Multiple Vendors                                                  |                             |
| 0.22 um Sterile Vacuum Filter Unit                                 | Multiple Vendors                                                  |                             |
| Sterile Water                                                      | Multiple Vendors                                                  |                             |
| BioCircuit MEA 48-well plate <b>OR</b> CytoView MEA 48-well plate  | Axion BioSystems Axion BioSystems                                 | M768-BIO-48<br>M768-tMEA-48 |
| Software                                                           |                                                                   |                             |
| AxIS Navigator Software                                            | Axion BioSystems                                                  | Latest Version              |

| Software                   |                  |                |
|----------------------------|------------------|----------------|
| AxIS Navigator Software    | Axion BioSystems | Latest Version |
| Axion Metric Plotting Tool | Axion BioSystems | Latest Version |
| Neural Metric Tool         | Axion BioSystems | Latest Version |

<sup>\*</sup>iCell Astrocytes 2.0, 01279 are recommended for isogenic co-culture with iCell GlutaNeurons as both cell types are derived from the same iPSC donor (01279).

<sup>†</sup> Additional media supplements will be required to make enough complete BrainPhys medium to carry out the assay beyond two weeks. iCell GlutaNeurons Media Kit (Cat. No. R1149), which contains 2 ml of iCell Neural Supplement B and 1 ml of iCell Nervous System Supplement, can be purchased separately.

<sup>‡</sup> Various sources of laminin have been tested with equivalent results, including Sigma-Aldrich Cat. No. L2020.

<sup>§</sup> Various sources of PEI have been tested with equivalent results, including Sigma-Aldrich Cat. No. P3143 and Fujifilm Wako Pure Chemical Corp. Cat. No. 167-11951.

# Workflow

Numerous factors contribute to the development of an electrically active and synchronously bursting neural network. As a result, there can be some variation in this assay for the optimal time point to start dosing with compounds. Since MEA technology is non-invasive and label-free, however, it is possible to measure the baseline activity of iCell GlutaNeurons (GNC) with iCell Astrocytes (ASC) in co-culture repeatedly over time. FCDI suggests performing MEA recordings on Day 7 and Day 14, initially, and then more frequently after that. The recommended time window to assess pro-seizurogenic responses typically ranges between 21 and 35 days (3-5 weeks). An example assay workflow is as follows:

- Day (-1): Coat 48-well MEA plate with PEI. Allow to dry overnight.
- Day 0: Thaw iCell GlutaNeurons and iCell Astrocytes separately in complete BrainPhys medium; then combine them together to seed/dot into the PEI-coated MEA plate.
- Day 2: Replace 50% of the spent culture medium with complete BrainPhys medium.
- Day 4 and beyond: 50% medium changes every 2-3 days; perform baseline recordings to monitor neuronal activity.
- Day 21 or later ("day of assay"): perform a medium change, wait 2-4 hours, record baseline activity, dose with compounds, and record drug response.

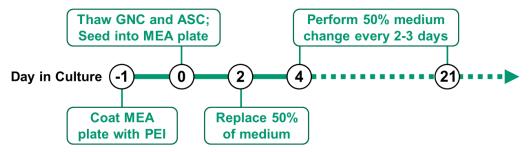

**Note:** MEA assays with iCell GlutaNeurons and iCell Astrocytes are compatible with a "weekend-free" assay workflow. Changing medium Friday late afternoon and then Monday morning is recommended.

# **Tips Before Starting**

- 1. Refer to the User's or Quick Guides for iCell GlutaNeurons, iCell Astrocytes, 01434 and iCell Astrocytes 2.0, 01279 for information on storage and handling of the cells and media supplements.
- 2. Prepare the intermediate 10% PEI stock solution in advance. It is recommended to prepare the 0.1% PEI solution fresh on the day of coating the MEA plate.
- 3. Thaw the laminin solution at 4°C overnight prior to use. Do not thaw at 37°C.
- 4. Addition of Penicillin-Streptomycin into complete BrainPhys medium is optional but recommended.
- 5. Additional media supplements (Catalog No. R1149 for iCell Neural Supplement B and iCell Nervous System Supplement) are required for cell culture and MEA assay >14 days.
- 6. For consistency from assay-to-assay, it is recommended to determine cell counts from the Certificate of Analysis (CoA) for each specific lot of iCell GlutaNeurons or iCell Astrocytes.
- 7. Recording of baseline MEA activity before the desired day of assay is recommended to determine that synchronous network bursting is present and that the cells are ready for assay. Compound dosing on Day 21 specifically vs. 1-2 days later (for example) does not result in a significant difference in assay performance or compound response.

# **Methods**

# **Preparing the PEI solution**

- 1. Prepare an intermediate solution (10% w/w) of PEI by pouring ~2 ml of the 50% PEI stock solution into a tared 15 ml centrifuge tube. Centrifuge at 400 × g for 5 minutes.
- 2. Determine the weight (in grams) of PEI solution. By weighing out a known amount of PEI, the stock solution can be diluted with water to a known volume (density of water is 1.0 g/ml, thus 1 ml = 1 g).

**Note:** An example calculation is 2 g of the 50% PEI stock solution is diluted with 8 ml of sterile water to a final volume of 10 ml to obtain an intermediate 10% PEI solution (w/w).

3. Mix the intermediate 10% PEI solution in the 15 ml centrifuge tube to dissolve.

**Note:** PEI is a viscous material and may require extended vortexing or mixing overnight on a benchtop rocker at room temperature to dissolve completely.

Note: This intermediate 10% PEI solution may be aliquoted and stored at -20°C for future use.

- 4. Prepare 100 ml of 1X borate buffer by diluting 5 ml of 20X borate buffer with 95 ml of sterile water.
- 5. Prepare a working 0.1% PEI solution by diluting 1 ml of the intermediate 10% PEI solution with 99 ml of 1X borate buffer. Sterile filter the working solution through a vacuum filter unit.

**Note:** It is recommended to make the 0.1% PEI working solution fresh before each use. If needed, the 0.1% PEI working solution can be made a day in advance and stored at 4°C for up to one week.

### Coating the MEA plate with PEI

- 1. Dispense 80 µl/well of the 0.1% PEI working solution to the 48-well MEA plate directly over the electrodes at the center of each well with a multi-channel pipette. Incubate at 37°C for 1 hour.
- 2. Aspirate the PEI solution from the MEA plate. Do not allow the wells to dry out.
- 3. Immediately rinse the plate two times with ≥500 µl/well **sterile water**.
- 4. Rinse the plate two times with ≥500 µl/well **DPBS**.
- 5. Allow the MEA plate to air-dry overnight in a sterile biological safety cabinet face down with the lid removed.

**Note:** It is critical to thoroughly rinse the MEA plate (finishing with DPBS) and then allow it to dry overnight to achieve optimal cell attachment and maximal assay performance.

# **Preparing the Media**

1. Thaw the iCell Neural Supplement B and iCell Nervous System Supplement at room temperature and the laminin stock solution at 4°C overnight.

**Note:** Do not vortex or thaw the stock laminin solution in a 37°C water bath.

2. Prepare **complete BrainPhys medium** according to the table below. Refer to the User's Guide for iCell GlutaNeurons for additional information.

**Note:** Complete medium can be stored at 4°C for up to two weeks. Given the workflow in this application protocol, additional medium will need to be prepared over the course of the assay.

#### Complete BrainPhys Medium - 100 ml

| Component                                            | Volume  | Final Concentration |
|------------------------------------------------------|---------|---------------------|
| BrainPhys Neuronal Medium                            | 95 ml   | N/A                 |
| iCell Neural Supplement B (50X)                      | 2 ml    | 1X                  |
| iCell Nervous System Supplement (100X)               | 1 ml    | 1X                  |
| N-2 Supplement (100X)                                | 1 ml    | 1X                  |
| Laminin Solution (1 mg/ml)*                          | ~0.1 ml | 1 μg/ml             |
| Penicillin-streptomycin (100X) <optional></optional> | 1 ml    | 1X                  |

<sup>\*</sup>It is recommended to calculate volumes of laminin that is needed from the Protein Content (mg/ml) found on the manufacturer's CoA.

- Filter sterilize the complete BrainPhys medium using a 0.22 μm filter before use and store at 4°C, protected from light, for up to two weeks.
- **4.** Prepare an aliquot of **dotting medium** for the subsequent cell seeding steps using the materials and volumes indicated in the table below.

Note: Dotting medium will be used to resuspend both iCell GlutaNeurons and iCell Astrocytes.

Dotting Medium - 2 ml

| Component                   | Volume  | Final Concentration |
|-----------------------------|---------|---------------------|
| Complete BrainPhys Medium   | 1.8 ml  | N/A                 |
| Laminin Solution (1 mg/ml)* | ~0.2 ml | 0.1 mg/ml           |

<sup>\*</sup>It is recommended to calculate volumes of laminin that is needed from the Protein Content (mg/ml) found on the manufacturer's CoA.

### Thawing iCell GlutaNeurons and iCell Astrocytes for MEA Assay

The following procedure details the thawing of <u>one</u> vial of iCell GlutaNeurons, 01279 and <u>one</u> vial of iCell Astrocytes (either donor) into a 48-well MEA plate at a density of 120,000 and 20,000 cells/well, respectively.

- 1. Allow complete BrainPhys medium to equilibrate to room temperature for 10-15 minutes prior to use.
- Thaw iCell GlutaNeurons, 01279 into a sterile 50 ml centrifuge tube according to the iCell GlutaNeurons User's Guide and dilute cell suspension with complete BrainPhys medium to a final volume of 5 ml.
- 3. Transfer the iCell GlutaNeurons cell suspension to a sterile 15 ml centrifuge tube and set aside.
- 4. Thaw iCell Astrocytes into a sterile 50 ml centrifuge tube according to the iCell Astrocytes, 01434 Quick Guide or the iCell Astrocytes 2.0, 01279 User's Guide and dilute cell suspension with complete BrainPhys medium to a final volume of 5 ml.
- 5. Transfer the iCell Astrocytes cell suspension to a sterile 15 ml centrifuge tube and proceed to the next step.
- 6. Concentrate the cells by spinning both centrifuge tubes at 400 x g for 5 minutes.
- Aspirate the supernatant being careful not to disturb the cell pellet, leaving approximately 50 µl above the cell pellet.

## **Preparing Cell Suspensions**

1. Obtain the number of viable cells per vial from the Certificate of Analysis (CoA) for the specific lot of iCell GlutaNeurons and iCell Astrocytes (either donor).

Note: Each CoA can be found online: fujifilmcdi.com/resources/coa-lookup/

2. Determine the volume of dotting medium required to obtain a cell density of 15x10<sup>6</sup> iCell Gluta-Neurons/ml based on the CoA counts. Subtract 50 µl from this number.

- 3. Gently resuspend the cell pellet of iCell GlutaNeurons with the final volume of **dotting medium** determined above in step 2.
- 4. Transfer the iCell GlutaNeurons cell suspension to a sterile 1.5 ml centrifuge tube and label accordingly.

Note: The cell suspension volume of iCell GlutaNeurons from the ≥6M vial size should be ≥400 µl.

- 5. Determine the volume of dotting medium required to obtain a cell density of **6.7x10<sup>6</sup> iCell Astrocytes/ml** based on the CoA counts. Subtract 50 µl from this number.
- Gently resuspend the cell pellet of iCell Astrocytes (either donor) with the final volume of dotting medium determined above in step 5.
- 7. Transfer the iCell Astrocytes cell suspension to a sterile 1.5 ml centrifuge tube and label accordingly.

Note: The cell suspension volume of iCell Astrocytes from ≥1M vial size should be ≥150 µl.

## Plating Co-Cultures of iCell GlutaNeurons and iCell Astrocytes into the MEA plate

The following procedure describes the plating (or dotting) of cells into a 48-well MEA plate.

1. Prepare a "master mix" of both cell types together in a new sterile 1.5 ml centrifuge tube by combining 400 μl of the iCell GlutaNeurons and 150 μl of the iCell Astrocytes cell suspensions. The final volume should be approximately 550 μl and yields a final neuron to astrocyte ratio of 6:1.

**Note:** On a per well basis, 8 µl of iCell GlutaNeurons (120,000) and 3 µl of iCell Astrocytes (20,000) are cultured on a MEA plate, so the minimum volume required is ≥528 µl. Mixing at least 400 µl of iCell GlutaNeurons with 150 µl of iCell Astrocytes is recommended to cover the whole plate.

2. Dispense an 11 µl droplet of the "master mix" (approximately 140,000 total cells) over the recording electrode area of each well with the MEA plate tilted at a 30° angle so that the bottom of the well is visible (see **Figure 1** for droplet placement).

**Note:** FCDI recommends using 20 µl pipette tips with a long thin ending for this step to facilitate droplet formation. Additionally, dispensing one row (or one column) at a time and mixing the cell suspension between each row helps to ensure even distribution of cells in each well across the plate.

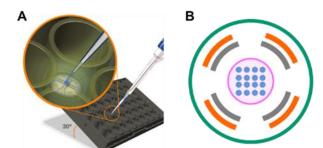

**Figure 1. Dotting of cells in an MEA plate.** A) Tilt the plate at a 30° angle to aid in visualization of the plate bottom; B) schematic of the droplet location (highlighted in pink) over the 16 electrodes in one well of a 48-well MEA plate.

- 3. Repeat dotting step until all wells of the MEA plate have been filled with the master mix of cells.
- **4.** Add 2-3 ml of sterile water to the area surrounding the wells of the MEA plate to limit evaporation. Do not allow water into the wells.

**Note:** FCDI recommends adding the water <u>after</u> dotting the cell suspension to avoid water leaking into wells when the MEA plate is tilted.

- 5. Cover the MEA plate with the lid and incubate it in a cell culture incubator at 37°C, 5% CO<sub>2</sub> for approximately 1 hour.
- 6. Remove the MEA plate from the cell culture incubator and work in a biological safety cabinet.
- 7. Load a 12-channel pipettor with sterile tips, removing tips from the positions identified in **Figure 2** to deliver medium to the plate.

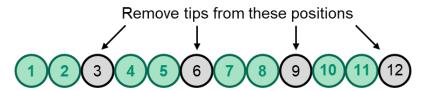

Figure 2. Tip loading strategy for using a 12-channel pipettor with a 48-well MEA plate. Load a 12-channel pipettor with eight (8) sterile 200 µl pipette tips are arranged in the highlighted positions (green circles) for easy addition and removal of medium to a 48-well plate; the other four (4) positions (grey circles) are left empty.

- 8. Tilt the MEA plate at a steep (>45°) angle and gently add 150 μl/well of complete BrainPhys medium down the side of the wells one row at a time. Adding the medium too guickly can dislodge the cells.
- 9. Slowly return the MEA plate to a flat position to allow the medium to gently cover the droplet after it has been added to all rows.
- 10. Repeat steps 8 and 9 above. The final volume of medium needed for culturing cells in a 48-well MEA plate is 300 µl/well.
- 11. Add an additional 2-3 ml of sterile water to the area surrounding the wells of the MEA plate to limit evaporation.
- 12. Cover the MEA plate with the lid and place it in a cell culture incubator at 37°C, 5% CO<sub>2</sub>.

### Maintenance of iCell GlutaNeurons with iCell Astrocytes in co-culture

- 1. Equilibrate complete BrainPhys medium to room temperature prior to use.
- 2. On Day 2, perform a 50% complete medium change. Slowly aspirate the spent medium from the MEA plate using a 12-channel pipettor and replace with the same volume of complete BrainPhys medium.
- 3. Maintain the co-culture in the MEA plate by replacing 50% of the spent medium with complete BrainPhys medium every 2-3 days.
- 4. Incubate the MEA plate in a cell culture incubator at 37°C, 5% CO₂ after changing the medium.

# **Data Acquisition and Analysis**

### **Data Acquisition**

Baseline activity of iCell GlutaNeurons with iCell Astrocytes in co-culture can be viewed at any point in time during the MEA assay. Please refer to the AxIS Navigator software User Guide (located under the "Help" menu) and the Maestro Pro MEA system manual for detailed instructions on how to acquire data. For consistent measurements of neural network activity, however, the following steps are recommended:

- 1. On the day of recording, replace 50% of the spent medium with complete BrainPhys medium approximately 2-4 hours before data acquisition.
- 2. Allow the MEA plate to equilibrate at 37°C and 5% CO<sub>2</sub> directly on the Maestro Pro instrument for at least 10 minutes prior to recording.
- 3. Record for 5-10 minutes (300-600 seconds) to adequately capture network bursting behavior.

## **Data Analysis**

Neuronal activity on an MEA is analyzed by identifying the individual action potentials (or "spikes") and by quantifying spike timing and coordination of the spikes across the co-culture. Each MEA recording produces an output of continuous voltage in a data file called "AxIS Raw" (or .raw) that must be further processed for downstream analysis.

AxIS Navigator software converts the .raw file to an "AxIS Spike" (or .spk) file, which contains spike times and voltage waveforms organized by electrode. The .spk file is the required output file for the Neural Metric Tool (NMT) software. To begin a batch process in AxIS Navigator, click File → New Batch Process in the Menu bar and add the desired .raw files(s) to be converted. Then, right click on the batch process that appears in the Streams window to apply the desired configuration as outlined in **Figure 3** below:

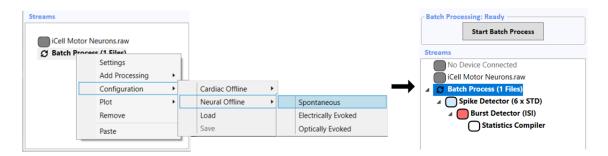

**Figure 3: Batch processing of AxIS RAW data.** The recorded MEA data (.raw file) must be converted to a "spike" (.spk) file for downstream analysis though a batch processing step performed in AxIS Navigator software. The screenshot above illustrates the process.

For network burst detection of iCell GlutaNeurons with iCell Astrocytes in co-culture, the .spk file must be loaded into the NMT software. It is recommended to use the "Envelope" settings with a "Threshold Factor" of 3 in the Bursting window. Typically, the "Min Electrodes (%)" and the "Burst Inclusion (%)" can be set at 50% or greater. It is also important to select "All" from the dropdown menu for "Additional Synchrony Metrics" in the Synchrony window as this is not the default setting. See **Figure 4** below for a screenshot from the NMT analysis window.

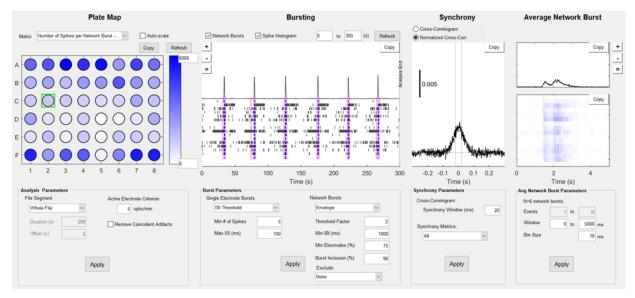

**Figure 4. Neural Metric Tool analysis window.** Screenshot of software window with representative data from a 48-well BioCircuit MEA plate including typical settings for analysis. Values for Network Burst Parameters are editable and may be changed as needed.

After using the NMT software for advanced burst detection and calculation of synchrony metrics, the data can be exported as a Comma Separated Value (or .csv) file. The AxIS Metric Plotting Tool (AMPT) can then be used to visualize the experimental results. Please refer to the User Guides for in-depth information on how to use each of these different software tools from Axion Biosystems.

# **Compound Dosing**

### Media Change on the Day of Assay

- 1. Equilibrate complete BrainPhys medium to room temperature prior to use.
- 2. Obtain a sterile cell culture plate to match the dimensions of the MEA plate and remove the MEA plate from the cell culture incubator.
- 3. Transfer 150 µl of the spent medium from the MEA plate to the sterile cell culture plate, matching the plate layout.
- 4. Add an equal volume (150 μl) of complete BrainPhys medium to the sterile cell culture plate to prepare a 50:50 mixture of spent/fresh culture medium. Total volume should be 300 μl.
- 5. Aspirate the remaining spent medium from the MEA plate and discard.
- 6. Transfer 250 μl of the 50:50 mixture of spent/fresh culture medium from the cell culture plate back to the MEA plate, again preserving the plate layout.

**Note:** It is recommended to perform steps 3-6 for 2 rows at a time until all wells have been completed.

7. Return the MEA plate to the cell culture incubator for at least 2-4 hours prior to compound addition.

#### **Compound Preparation**

There are various approaches to compound dosing. This section offers the end user a *recommended* workflow. If the medium was changed as described above, 6X working dilutions of compound(s) are prepared as described below on the day of the assay.

- 1. Prepare an initial stock solution of compound in DMSO at ≥1000X the max concentration intended for use (for example 10 mM). Store the stock solution at -20°C until use.
- 2. Dilute the compound stock with complete BrainPhys medium to 6X the target concentration.

**Note:** For example, to dose cells with picrotoxin at a final 1X concentration of 10  $\mu$ M (and a final percentage of DMSO at 0.1%), dilute 6  $\mu$ l of the 10 mM DMSO stock of picrotoxin into 1000  $\mu$ l of complete BrainPhys medium to obtain 60  $\mu$ M compound in 0.6% DMSO.

- 3. Repeat steps 1-2 for all compounds and all concentrations to be tested. Allow the 6X compound solutions to equilibrate to 37°C in an incubator for ≥15 minutes.
- 4. Perform a baseline recording after at least 2-4 hours post-medium change on the day of assay.
- 5. Transfer 50 ul of the 6X working dilution of compound to the appropriate wells of the MEA plate. Gently mix the total volume of 300 µl by pipetting 2-3 times using the same tips.
- 6. Perform a post-dose recording 30 minutes after compound treatment.

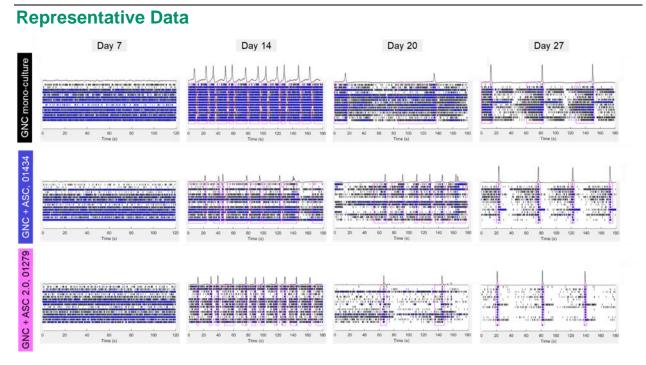

Figure 5. Development of neural networks over time. Representative raster plots from the same wells of a 48-well BioCircuit MEA plate on different days in culture (7, 14, 20, or 27). iCell GlutaNeurons, 01279 were maintained either in mono-culture (top row), in co-culture with iCell Astrocytes, 01434 (middle row), or in isogenic co-culture with iCell Astrocytes 2.0, 01279 (bottom row). Every black tick mark in a raster plot indicates a spike or an action potential. Blue tick marks represent bursting on a single channel electrode. Neuronal activity is high across the plate from the very beginning (numerous black/blue tick marks on all 16 electrodes), After ~2 weeks in culture, neuronal activity transitions into more organized, synchronous network bursts networks (indicated by pink boxes) aligned across every electrode. Between 3-4 weeks in culture, the neural networks continue to develop and mature over time. While activity of iCell GlutaNeurons is robust in monoculture, FCDI strongly recommends including iCell Astrocytes (either donor) in co-culture with the neurons in order to bring network stability sooner, extend longevity of the cell cultures, and enhance overall consistency in the MEA assay.

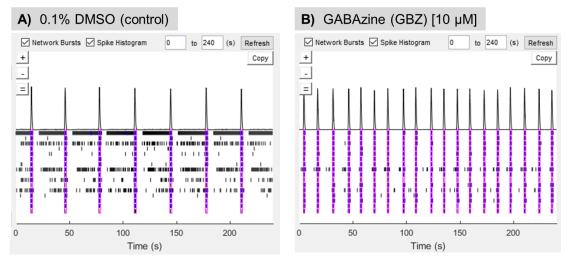

**Figure 6. Seizurogenic compound response.** Co-cultures of iCell GlutaNeurons, 01279 with iCell Astrocytes, 01434 were maintained for 4 weeks in a 48-well Cytoview MEA plate. On the day of the assay, cells were treated with either A) 0.1% DMSO vehicle control or B) 10 μM of the GABA-A antagonist, GABAzine (GBZ), for 30 minutes. Representative raster plots from the Neural Metric Tool software visually illustrate that there is more firing and network bursting activity in the drugtreated wells. Pro-seizurogenic response like this (i.e., increased number of network bursts and increased synchrony) is expected following treatment with GBZ. Similar trends were observed with other compounds in this class, such as bicuculline and picrotoxin (data not shown).

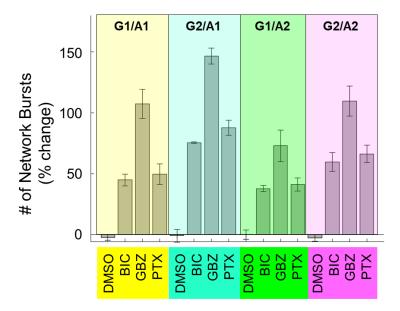

Figure 7. Consistency of drug response across cell lots. Different combinations of iCell GlutaNeurons, 01279 with iCell Astrocytes, 01434 in co-culture (i.e., G1/A1 in yellow, G2/A1 in blue, G1/A2 in green, and G2/A2 in purple) were maintained for 4 weeks on the same 48-well Cytoview MEA plate. On the day of the assay, cells were treated with either DMSO (0.1% vehicle control), BIC (10  $\mu$ M bicuculline), GBZ (30  $\mu$ M GABAzine) or PTX (10  $\mu$ M picrotoxin) for 30 minutes (n=3). Exposure to GABA-A receptor antagonists resulted in seizurogenic effects, indicated here by an increase in the number of network bursts.

# **Summary**

iCell GlutaNeurons, 01279 are a highly active population of human iPSC-derived neurons that can be used for numerous *in vitro* applications. Co-culture with either iCell Astrocytes, 01434 or iCell Astrocytes 2.0, 01279 elevates the MEA assay performance by establishing a more consistent and longer-lasting model of neural network activity. Individual action potentials can be detected on the MEA within days post-plating; however, periodic bursts involving the whole network across almost every electrode require at least 2-3 weeks to develop and can last much longer in culture if maintained properly. After synchronous bursting is achieved, cells can be dosed with compounds to assess the impact on network activity and to quantify pro-seizurogenic risk. The methods presented in this Application Protocol highlight the ease of using iCell GlutaNeurons and iCell Astrocytes (either donor) together in co-culture on the Maestro Pro MEA system for safety/tox and neuronal electrophysiology applications.

#### Customer's Responsibilities

FUJIFILM Cellular Dynamics, Inc. (FCDI), does not guarantee that you will obtain equivalent results from using iCell or MyCell products as described herein or that such use will not infringe any intellectual property right(s) of any third party(ies). You are solely responsible for obtaining any licenses you may require for your specific research use(s) of the iCell or MyCell products not expressly conveyed under FCDI's terms and conditions of sale or other transfer of the iCell or MyCell products to you.

### **Conditions of Use**

The cells are FOR RESEARCH USE ONLY and NOT FOR THERAPEUTIC USE. See www.fujifilmcdi.com/product-warranty/ for USE RESTRICTIONS applicable to the cells and other terms and conditions related to the cells and their use.

#### **Trademarks**

iCell and MyCell are registered trademarks, and Cellular Dynamics and the Communication logo are trademarks of FUJIFILM Cellular Dynamics, Inc. All other brands, product names, company names, trademarks, and service marks are the properties of their respective owners.

#### **Copyright Notice**

© 2023 FUJIFILM Cellular Dynamics, Inc. All rights reserved. This document may not be reproduced, distributed, modified or publicly displayed without the express written permission of FUJIFILM Cellular Dynamics, Inc.

### **Revision History**

Version 1.0: October 2023 AP-GNCASC2.0MEA05OCT2023